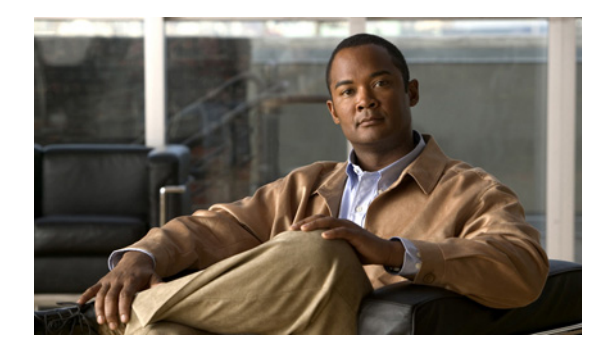

# **CISCO-IP-IF-MIB Support for IP Helper Addresses**

**First Published: March 31, 2009 Last Updated: March 31, 2009**

This module contains information about IP helper MIBs used with interfaces and hardware components. Network architectures are commonly deployed where Cisco routers are used as DHCP relays. Multiple servers are often specified in Cisco IOS router DHCP relay configuration through IP helper addresses. These IP helper addresses are critical because they enable the router to forward DHCP broadcasts, thus eliminating the need for a DHCP server on each network segment. This feature utilizes the CISCO-IP-IF-MIB to enable customers to retrieve all IP helper addresses that are configured on each interface.

## **Finding Feature Information**

Your software release may not support all the features documented in this module. For the latest feature information and caveats, see the release notes for your platform and software release. To find information about the features documented in this module, and to see a list of the releases in which each feature is supported, see the ["Feature Information for the CISCO-IP-IF-MIB" section on page 7.](#page-6-0)

Use Cisco Feature Navigator to find information about platform support and Cisco IOS and Catalyst OS software image support. To access Cisco Feature Navigator, go to [http://www.cisco.com/go/cfn.](http://www.cisco.com/go/cfn) An account on Cisco.com is not required.

# **Contents**

- **•** [Prerequisites for the CISCO-IP-IF-MIB \(IP Helper MIB\), page 2](#page-1-1)
- **•** [Information About the CISCO-IP-IF-MIB \(IP Helper MIB\), page 2](#page-1-2)
- **•** [How to Configure SNMP and Retrieve the CISCO-IP-IF-MIB \(IP Helper MIB\), page 2](#page-1-0)
- **•** [Configuration Examples for CISCO-IP-IF-MIB, page 5](#page-4-0)
- **•** [Standards, page 6](#page-5-0)
- **•** [Feature Information for the CISCO-IP-IF-MIB, page 7](#page-6-0)

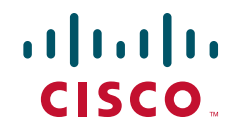

Ι

**•** [Glossary, page 8](#page-7-0)

# <span id="page-1-1"></span>**Prerequisites for the CISCO-IP-IF-MIB (IP Helper MIB)**

Configure Simple Network Management Protocol (SNMP) on the router on which the IP helper MIB feature is to be used. See the ["Configuring the Router to Use SNMP" section on page 2](#page-1-3) for more information. For more information on configuring an SNMP server, see the ["Configuring SNMP](
http://www.cisco.com/en/US/docs/ios/netmgmt/configuration/guide/nm_cfg_snmp_sup.html)  [Support"](
http://www.cisco.com/en/US/docs/ios/netmgmt/configuration/guide/nm_cfg_snmp_sup.html) chapter of the *[Cisco IOS Network Management Configuration Guide](http://www.cisco.com/en/US/docs/ios/netmgmt/configuration/guide/nm_cfg_snmp_sup.html)*.

## <span id="page-1-2"></span>**Information About the CISCO-IP-IF-MIB (IP Helper MIB)**

**•** [Overview of the CISCO-IP-IF-MIB \(IP Helper MIB\), page 2](#page-1-4)

### <span id="page-1-4"></span>**Overview of the CISCO-IP-IF-MIB (IP Helper MIB)**

Network architectures are commonly deployed where Cisco routers are used as DHCP relays. Multiple servers are often specified in Cisco IOS router DHCP relay configuration through IP helper addresses. The IP helper addresses enable routers to forward various types of broadcast traffic. These addresses eliminate the need to deploy DHCP servers on each network segment, thus reducing costs and simplifying DHCP management.

This feature delivers new functionality that enables all IP Helper addresses configured on each interface to be stored (and retrieved via SNMP) in the MIB.

The ciiHelperAddressTable in the CISCO-IP-IF-MIB (the IP helper MIB) enables you to retrieve all IP helper addresses that are configured on each interface to be stored (and retrieved through the SNMP) in the MIB.

The ciiHelperAddressTable in the CISCO-IP-IF-MIB accesses the multiple set of addresses through a network (SNMP) management station. The CISCO-IP-IF-MIB accesses all the configured IP helper addresses on an interface.

## <span id="page-1-0"></span>**How to Configure SNMP and Retrieve the CISCO-IP-IF-MIB (IP Helper MIB)**

**•** [Configuring the Router to Use SNMP, page 2](#page-1-3) (required)

### <span id="page-1-3"></span>**Configuring the Router to Use SNMP**

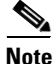

**Note** The task described in this section include examples of the SNMP CLI syntax used to set configuration parameters on the router and to read values from MIB objects on the router. These SNMP CLI syntax examples are taken from a Linux workstation using public domain SNMP tools. The SNMP CLI syntax for your workstation might be different. See the documentation that was provided with your SNMP tools for the correct syntax for your network management workstation.

Before you can use the CISCO-IP-IF-MIB feature, you must first configure the router to support SNMP. Perform this task to enable SNMP on the router.

### **SUMMARY STEPS**

- **1. enable**
- **2. configure terminal**
- **3. snmp-server community** *string1* **ro**
- **4. snmp-server community** *string2* **rw**
- **5. end**

### **DETAILED STEPS**

 $\overline{\phantom{a}}$ 

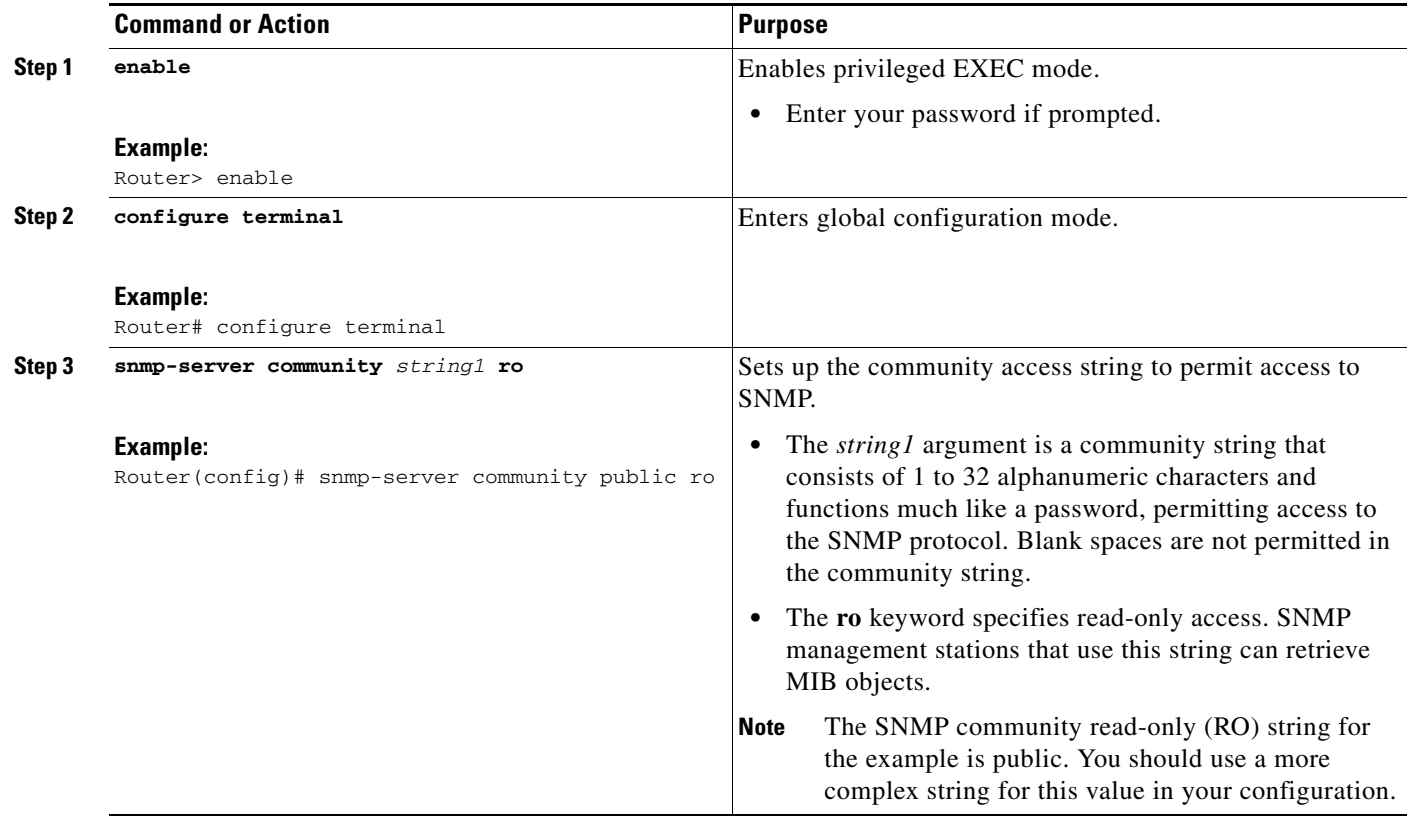

 $\mathsf I$ 

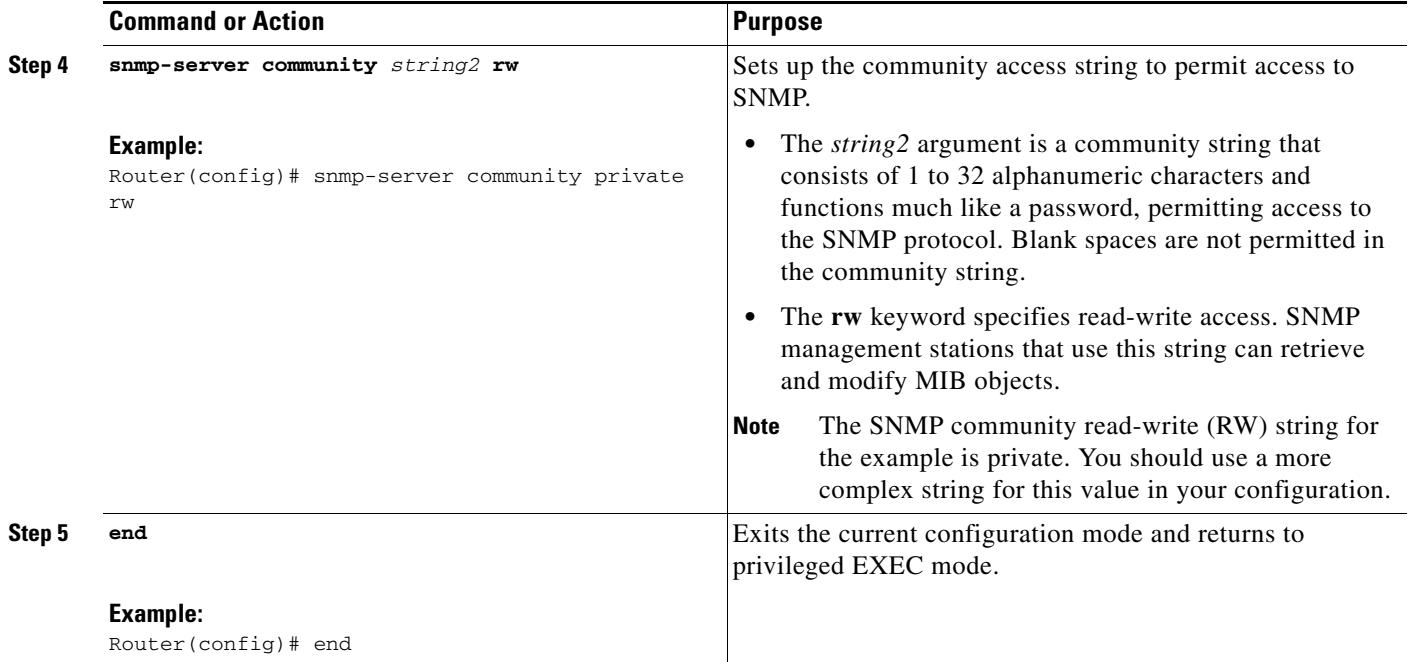

!

### **What to Do Next**

#### **Retrieving IP Helper Addresses**

After configuring the router to support SNMP, the ciiHelperAddressTable in the CISCO-IP-IF-MIB (the IP helper MIB) is used to retrieve all IP helper addresses configured on each interface and to store the addresses in a configuration file. The IP helper addresses are retrieved each time the router acts as a DHCP relay.

## <span id="page-4-0"></span>**Configuration Examples for CISCO-IP-IF-MIB**

The following example shows the list of retrieved IP helper addresses in a configuration file:

```
interface FastEthernet1/0.1
 encapsulation dot1Q 501
!
interface FastEthernet1/0.2
 encapsulation dot1Q 502
 ip helper-address 209.165.202.129
!
interface FastEthernet1/0.3
 encapsulation dot1Q 503
 ip helper-address 209.165.202.129
!
interface FastEthernet2/0
ip helper-address 209.165.200.225
 ip helper-address 209.165.200.227
 ip helper-address 209.165.200.254
 ip helper-address 209.165.200.226
 ip helper-address 209.165.202.129
 shutdown
 duplex half
!
interface ATM6/0
no ip address
 ip helper-address 209.165.201.10
 ip helper-address 209.165.201.5
 shutdown
no atm enable-ilmi-trap
!
The preceding Cisco IOS configuration provides the following output:
~> snmpbulkget -v2c -Ob -c public <ip-address> 1.3.6.1.4.1.9.9.309.1.2.1
CISCO-IP-IF-MIB::ciiHelperAddressStatus.4.0.1.4.209.165.200.225 = INTEGER: notInService(2)
```

```
CISCO-IP-IF-MIB::ciiHelperAddressStatus.4.0.1.4.209.165.200.226 = INTEGER: notInService(2)
CISCO-IP-IF-MIB::ciiHelperAddressStatus.4.0.1.4.209.165.200.227 = INTEGER: notInService(2)
CISCO-IP-IF-MIB::ciiHelperAddressStatus.4.0.1.4.209.165.200.254 = INTEGER: notInService(2)
CISCO-IP-IF-MIB::ciiHelperAddressStatus.4.0.1.4.209.165.202.129 = INTEGER: notInService(2)
CISCO-IP-IF-MIB::ciiHelperAddressStatus.9.0.1.4.209.165.202.129 = INTEGER: active(1)
CISCO-IP-IF-MIB::ciiHelperAddressStatus.10.0.1.4.209.165.202.129 = INTEGER: active(1)
CISCO-IP-IF-MIB::ciiHelperAddressStatus.15.0.1.4.209.165.201.5 = INTEGER: notInService(2)
CISCO-IP-IF-MIB::ciiHelperAddressStatus.15.0.1.4.209.165.201.10 = INTEGER: notInService(2)
CISCO-IP-IF-MIB::ciiHelperAddressStorage.4.0.1.4.209.165.200.225 = INTEGER: nonVolatile(3)
CISCO-IP-IF-MIB::ciiHelperAddressStorage.4.0.1.4.209.165.200.226 = INTEGER: nonVolatile(3)
CISCO-IP-IF-MIB::ciiHelperAddressStorage.4.0.1.4.209.165.200.227 = INTEGER: nonVolatile(3)
CISCO-IP-IF-MIB::ciiHelperAddressStorage.4.0.1.4.209.165.200.254 = INTEGER: nonVolatile(3)
CISCO-IP-IF-MIB::ciiHelperAddressStorage.4.0.1.4.209.165.202.129 = INTEGER: nonVolatile(3)
CISCO-IP-IF-MIB::ciiHelperAddressStorage.9.0.1.4.209.165.202.129 = INTEGER: nonVolatile(3)
CISCO-IP-IF-MIB::ciiHelperAddressStorage.10.0.1.4.209.165.202.129 = INTEGER: 
nonVolatile(3)
```
 $\mathsf I$ 

```
CISCO-IP-IF-MIB::ciiHelperAddressStorage.15.0.1.4.209.165.201.5 = INTEGER: nonVolatile(3)
CISCO-IP-IF-MIB::ciiHelperAddressStorage.15.0.1.4.209.165.201.10 = INTEGER: nonVolatile(3)
```
# **Additional References**

## **Related Documents**

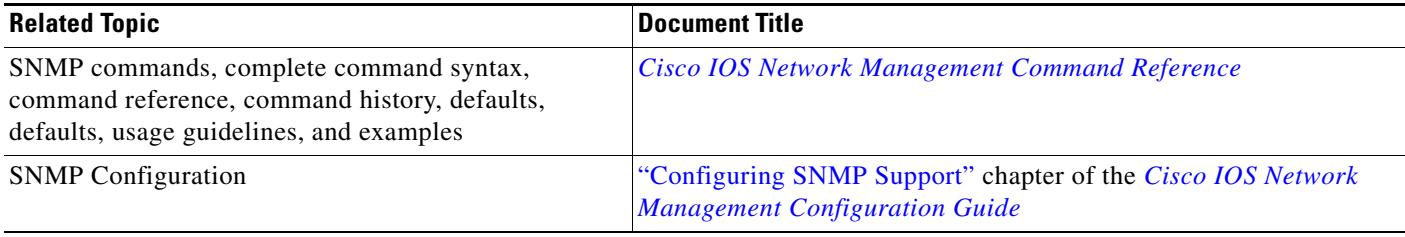

## <span id="page-5-0"></span>**Standards**

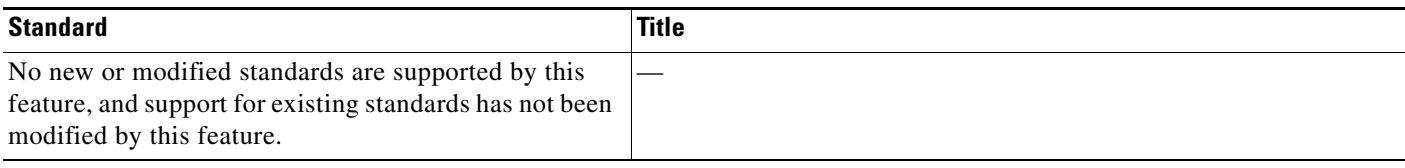

### **MIBs**

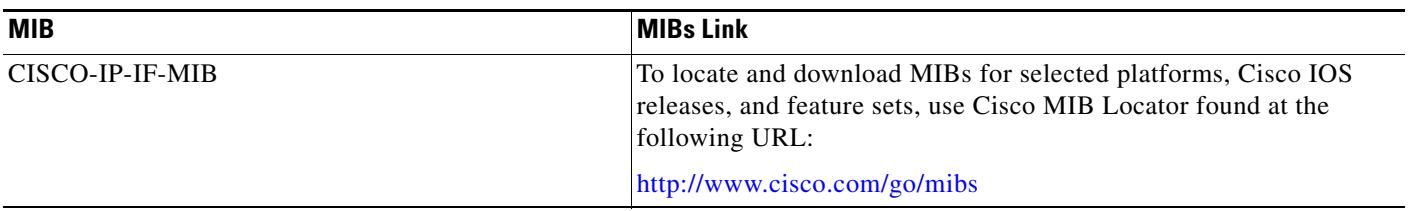

## **Technical Assistance**

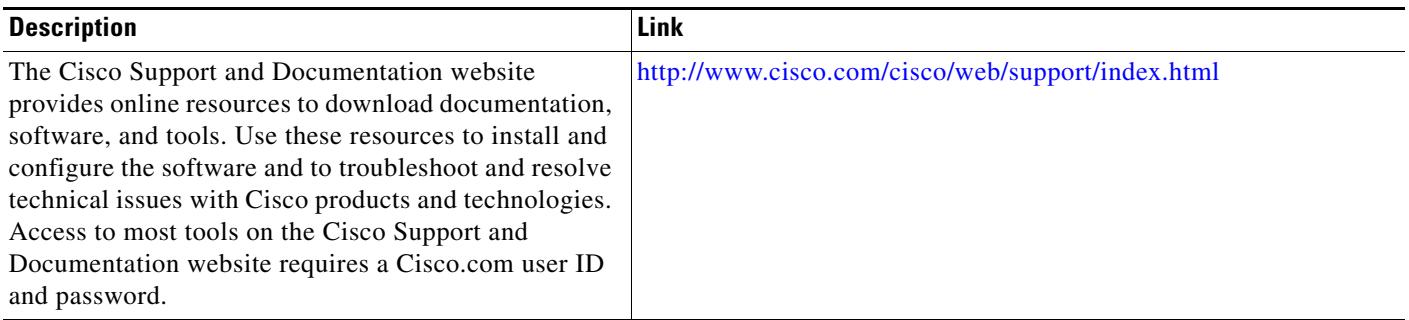

## <span id="page-6-0"></span>**Feature Information for the CISCO-IP-IF-MIB**

[Table 1](#page-6-1) lists the release history for this feature.

Not all commands may be available in your Cisco IOS software release. For release information about a specific command, see the command reference documentation.

Use Cisco Feature Navigator to find information about platform support and software image support. Cisco Feature Navigator enables you to determine which Cisco IOS and Catalyst OS software images support a specific software release, feature set, or platform. To access Cisco Feature Navigator, go to <http://www.cisco.com/go/cfn>. An account on Cisco.com is not required.

 $\mathbf I$ 

**Note** [Table 1](#page-6-1) lists only the Cisco IOS software release that introduced support for a given feature in a given Cisco IOS software release train. Unless noted otherwise, subsequent releases of that Cisco IOS software release train also support that feature.

#### <span id="page-6-1"></span>*Table 1 Feature Information for the CISCO-IP-IF-MIB*

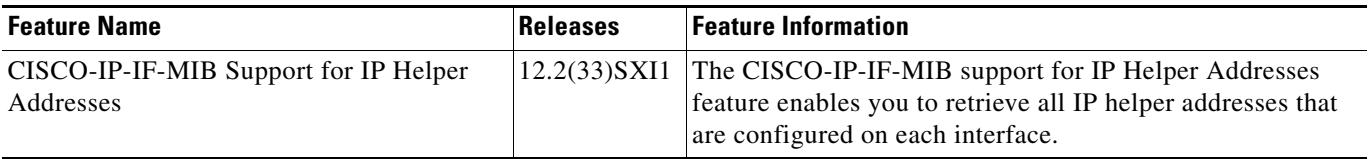

I

## <span id="page-7-0"></span>**Glossary**

**DHCP**—Dynamic Host Configuration Protocol. Provides a mechanism for allocating IP addresses dynamically so that addresses can be reused when hosts no longer need them.

**MIB**—Management Information Base. Database of network management information that is used and maintained by a network management protocol, such as SNMP or CMIP. The value of a MIB object can be changed or retrieved using SNMP or CMIP commands, usually through a GUI network management system. MIB objects are organized in a tree structure that includes public (standard) and private (proprietary) branches.

**SNMP**—Simple Network Management Protocol. A network management protocol used almost exclusively in TCP/IP networks. SNMP provides a means to monitor and control network devices and to manage configurations, statistics collection, performance, and security.

Cisco and the Cisco Logo are trademarks of Cisco Systems, Inc. and/or its affiliates in the U.S. and other countries. A listing of Cisco's trademarks can be found at [www.cisco.com/go/trademarks.](http://www.cisco.com/go/trademarks) Third party trademarks mentioned are the property of their respective owners. The use of the word partner does not imply a partnership relationship between Cisco and any other company. (1005R)

Any Internet Protocol (IP) addresses and phone numbers used in this document are not intended to be actual addresses and phone numbers. Any examples, command display output, network topology diagrams, and other figures included in the document are shown for illustrative purposes only. Any use of actual IP addresses or phone numbers in illustrative content is unintentional and coincidental.

© 2009 Cisco Systems, Inc. All rights reserved.